# **Cambridge International Rare Disease Summit Monday 23 October 2017**

# **Calling all Rare Disease patient groups and patients** come and share your patient journey!

As part of our Rare Disease Summit, we will be creating patient journey posters and stories. We will be circulating these amongst Pharma, clinicians and trusts.

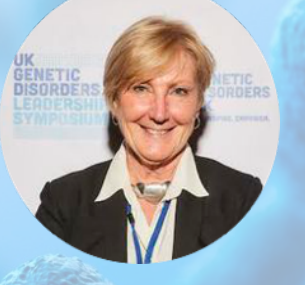

# **Kay Parkinson**

*CEO, Cambridge Rare Disease Network (CRDN) Founder/Director of Alström*  Syndrome Europe, Founder of Alström Syndrome UK

At an EU Conference in 2013 I displayed a poster of the *many conditions affecting*  **Alström patients, this was** spotted by chance by the **CEO** of Prometics, resulting, after **overcoming barriers, with the** first UK clinical trial for their **PBI-4050 fibrosis treatment.** The drug gained **EU** and US **Orphan drug status this year.** 

 *We want to give other Rare*  **Disease patients and groups** *the opportunity to have maximum exposure to pharma and biotech companies, trusts and clinicians.* 

**Here is your chance to have your patient journey** circulated and exhibited at the summit.

Do they know your symptoms?

Do they know what aspects of your condition need treatment? Are there opportunities for drug matching or clinical trials that they and you are aware of?

**Could your patient journey poster make a difference, like Kay's poster?** 

**Full details of our poster** *guidelines and prizes can be found on our [website](http://camraredisease.org/index.php/crdn-summit-2017/patient-journey-poster-gallery/)*

#### **What will you need on your poster?**

- **• Logo or image**
- **•** Causes of the Condition
- **• Symptoms and Treatments**
- **•** Impact of the Condition
- **• Hopes and Aspirations for the Future**

**When do we need your poster by?**

**Please submit your patient journey poster by 11 Sept 2017** 

## **Where will my poster be displayed?**

On our poster gallery at #CRDN2017, at the summit during networking breaks, in the delegates' pack and in our booklet produced post event. The winning five poster authors, will also get the opportunity to pitch to the 200+ audience at the summit.

## **I'm interested where do I send my poster?**

**Send vour poster to email: info@camraredisease.org** If required we can supply a PowerPoint Poster template on request

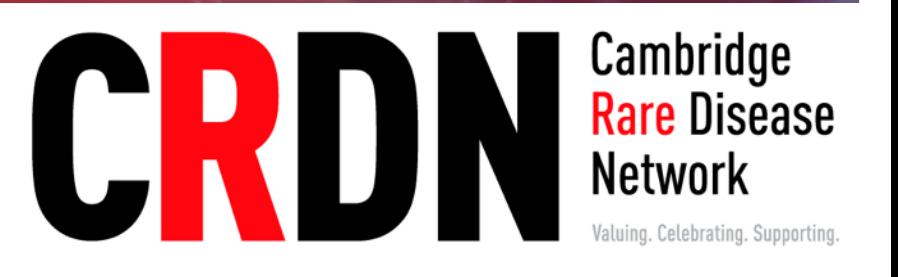

**www.camraredisease.org**